# The **change AriDA** cheat sheet

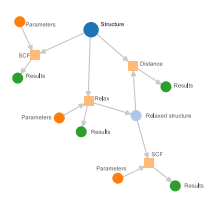

## The main AiiDA Node subclasses

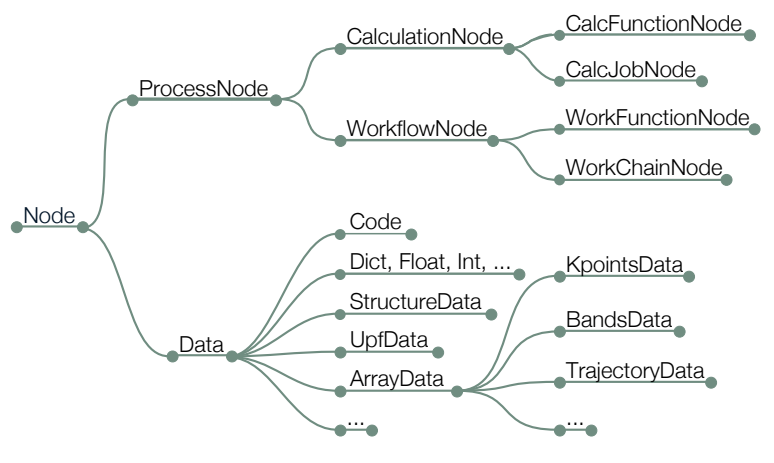

To load an existing node: load\_node(<id>) Where <id> may be either the pk, UUID, or label

To load a class, either import it from aiida.orm or use the DataFactory (returning Data subclasses) or the CalculationFactory (returning CalcJobNode subclasses)

### Main attributes and methods

Note: each derived class inherits all the methods of the parent class

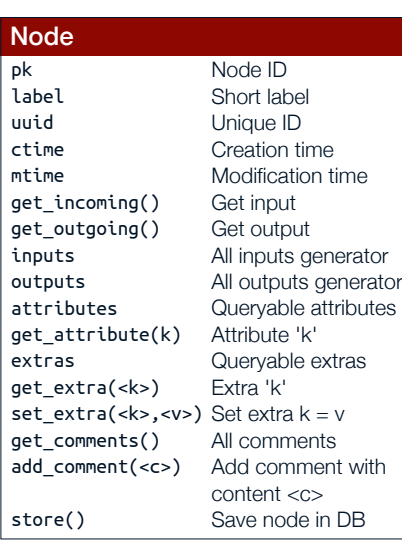

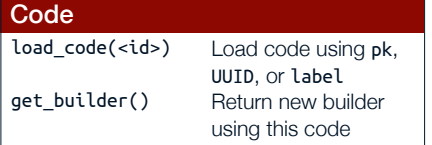

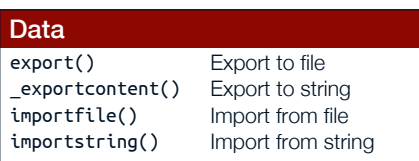

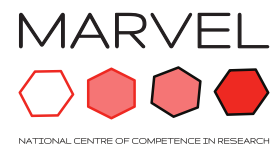

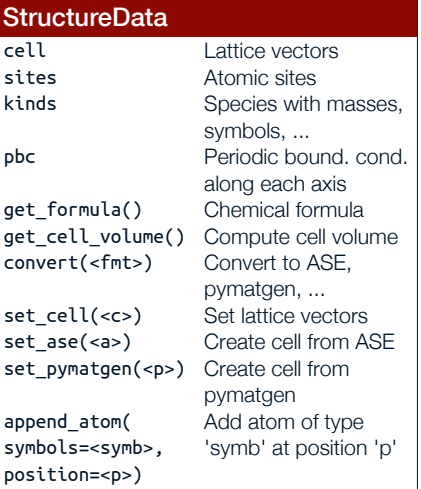

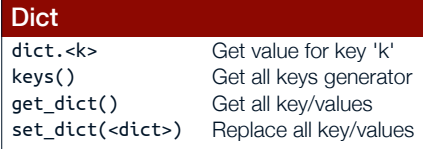

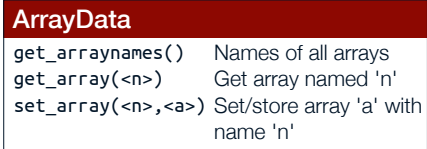

# THE EXASCALE

# Importing classes

#### ORM and the Factories

Import aiida-core Node classes from aiida.orm using their class name:

from aiida.orm import CalcJobNode from aiida.orm import Dict

Import Data classes via the DataFactory using **<label>**s::

KpointsData = DataFactory("array.kpoints") MyData = DataFactory("plugin.my")

Other **<label>**s for Data: "upf", "array", "array.bands", "dict", ...

Import CalcJob classes via the CalculationFactory:

PwCalculation = CalculationFactory("quantumespresso.pw")

Other **<label>**s for Calculations: "quantumespresso.ph", "vasp.scf", ...

Import WorkChain classes via the WorkflowFactory.

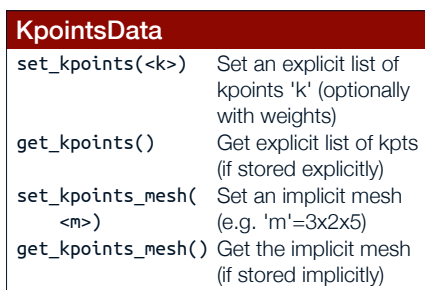

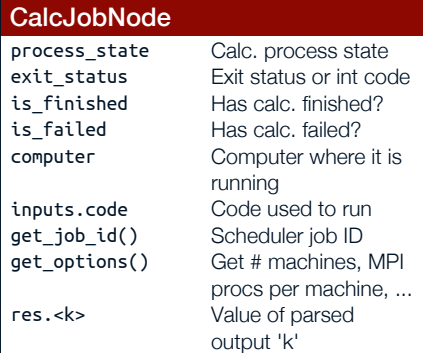

#### **Useful links:**

Tutorial website: aiida-tutorials.readthedocs.io

AiiDA documentation: aiida-core.readthedocs.io/en/latest

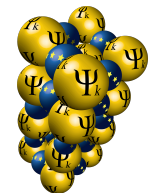

# **SAIIDA**

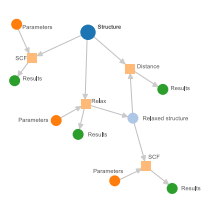

### The verdi command-line tool

This list shows only the most common commands. Use TAB auto-completion at any level for full list

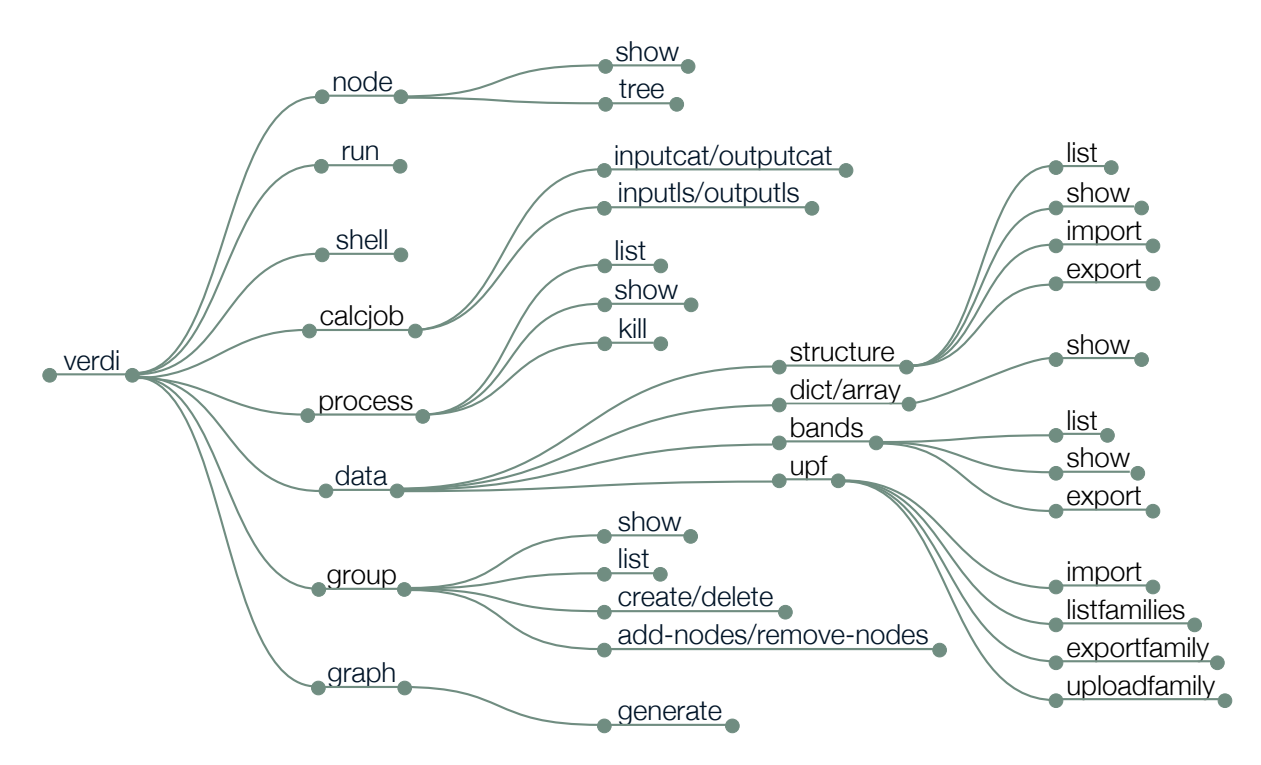

### The QueryBuilder

To import: from aiida.orm import QueryBuilder

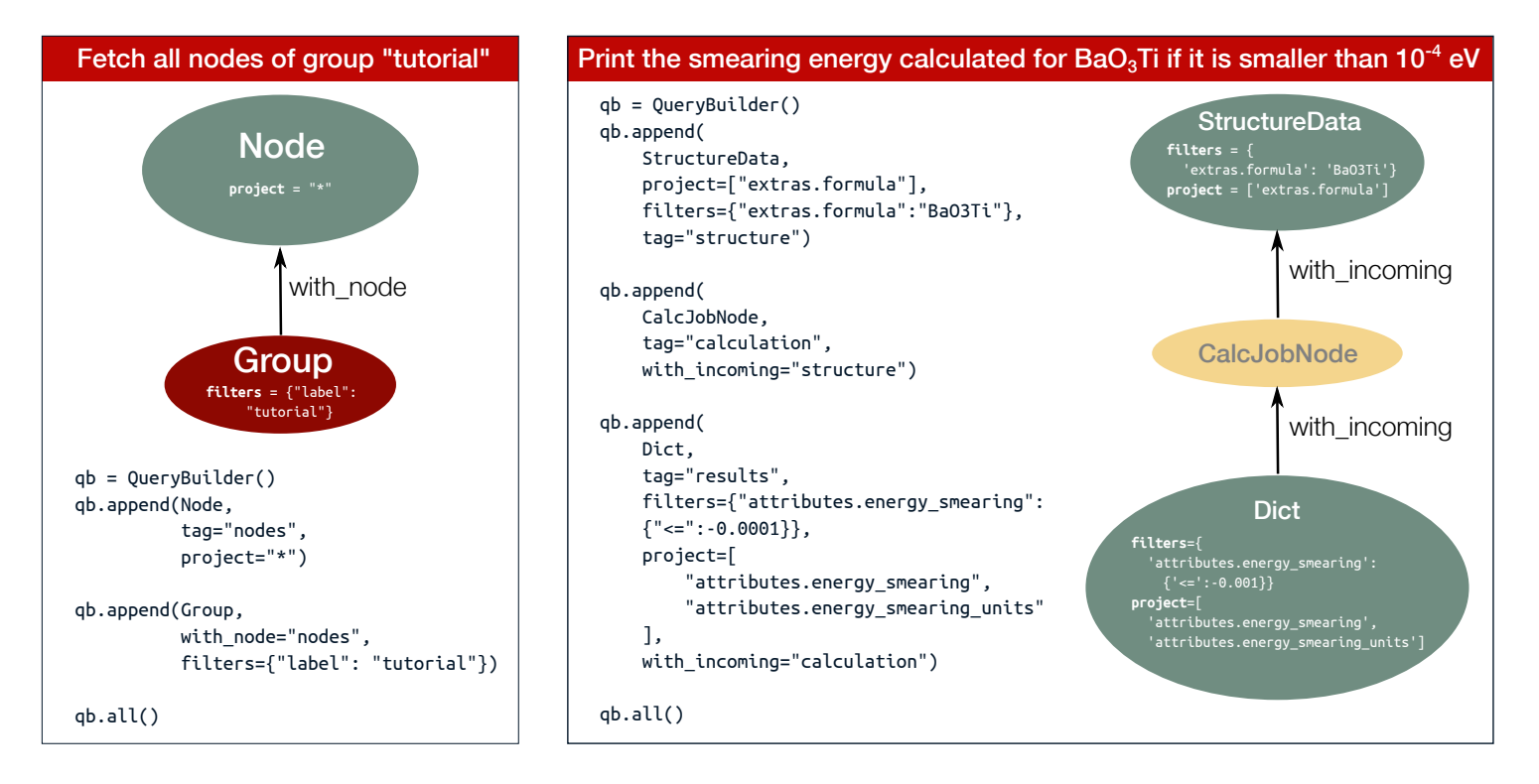

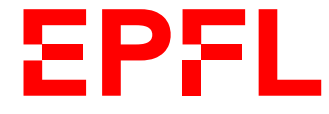

swissuniversities

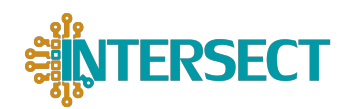